#### 佐々並 地域おこし協力隊 広報 Vol. 16

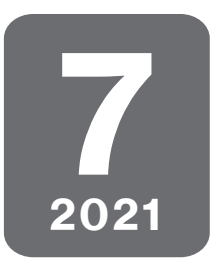

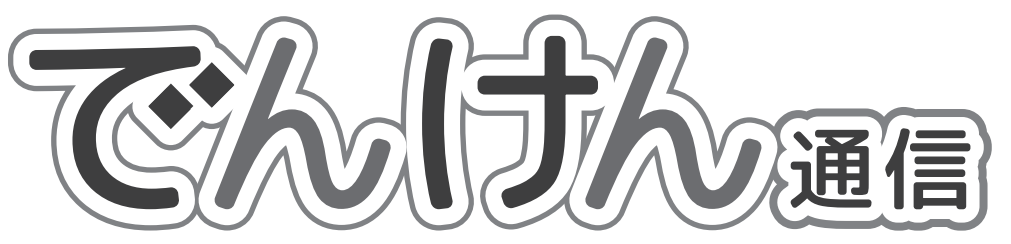

「でんけん」とは伝統的建造物群保存地区の略称「伝建」に由来します

特集

**農業の勉強と定例会で聞いた山口市の 隊員のストーリーと将来について**

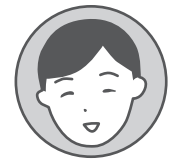

発行者 佐々並支所 所属 地域おこし協力隊 オカモト カオル

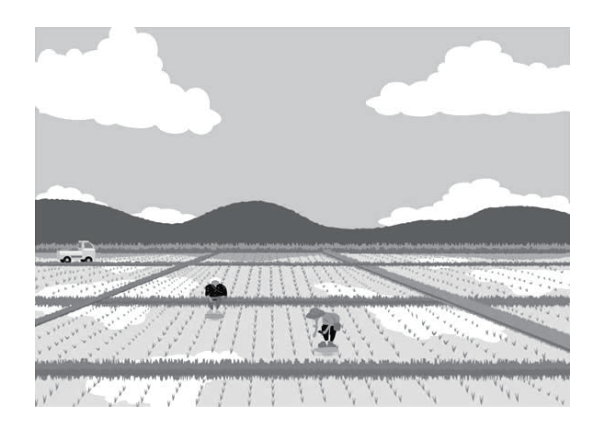

### **稲作を通して農業を学ぶ**

5月に田植えをした田んぼも、順調に 成長しています。道の駅の斜向かいの 田では、植え方の違いによる生育状況 の調査も行い、栽培を通して農業を学 んでいるところです。

今までこんなにも植物の生態について 必死に勉強する機会もなかったので、 ついていくのはそれはもう大変なんで すが、この経験を活かせるように、事 業準備を進めていきたいです。

#### **山口市の協力隊の例**

萩市地域おこし協力隊では、月2回、 勉強のための定例会が行われています。 最近では、山口市の地域おこし協力隊

の方が、笠山展望台カフェ「兀兀」を オープンし、起ち上げに関するお話を していただけるということで、ゲスト として参加してくださいました。 かざやま こつこつ こつこつ

カフェの運営は協力隊の活動時間外で 行われていますが、活動の中で知り合 った人が深く関わっているそうです。

#### **協力隊の活動から退任後への移行**

地域に何も持たない(家や土地、技術、 伝手など)よそ者がやってきて、ほぼ ゼロからスタートして、� 年後には自 活し定住するという協力隊制度は、ど この地域の隊員にとっても試行錯誤、 挑戦の連続になるようです。私も残り 1年と8か月。折り返し地点に差し掛 かります。

## カフェ「兀兀 (kotsukotsu)」

萩市笠山山頂展望台 2 階 営業時間  $11:00 \sim 17:00$ 定休日 木曜 メニューはフェアトレード コーヒー 450円やバスク風 チーズケーキ 640 円など

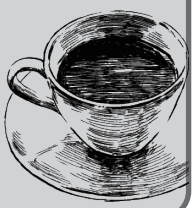

# **� 月の活動報告**

・圃場の管理

・農業を活かした交流人口増加事業関連

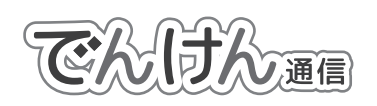

か月

・パソコン教室講師

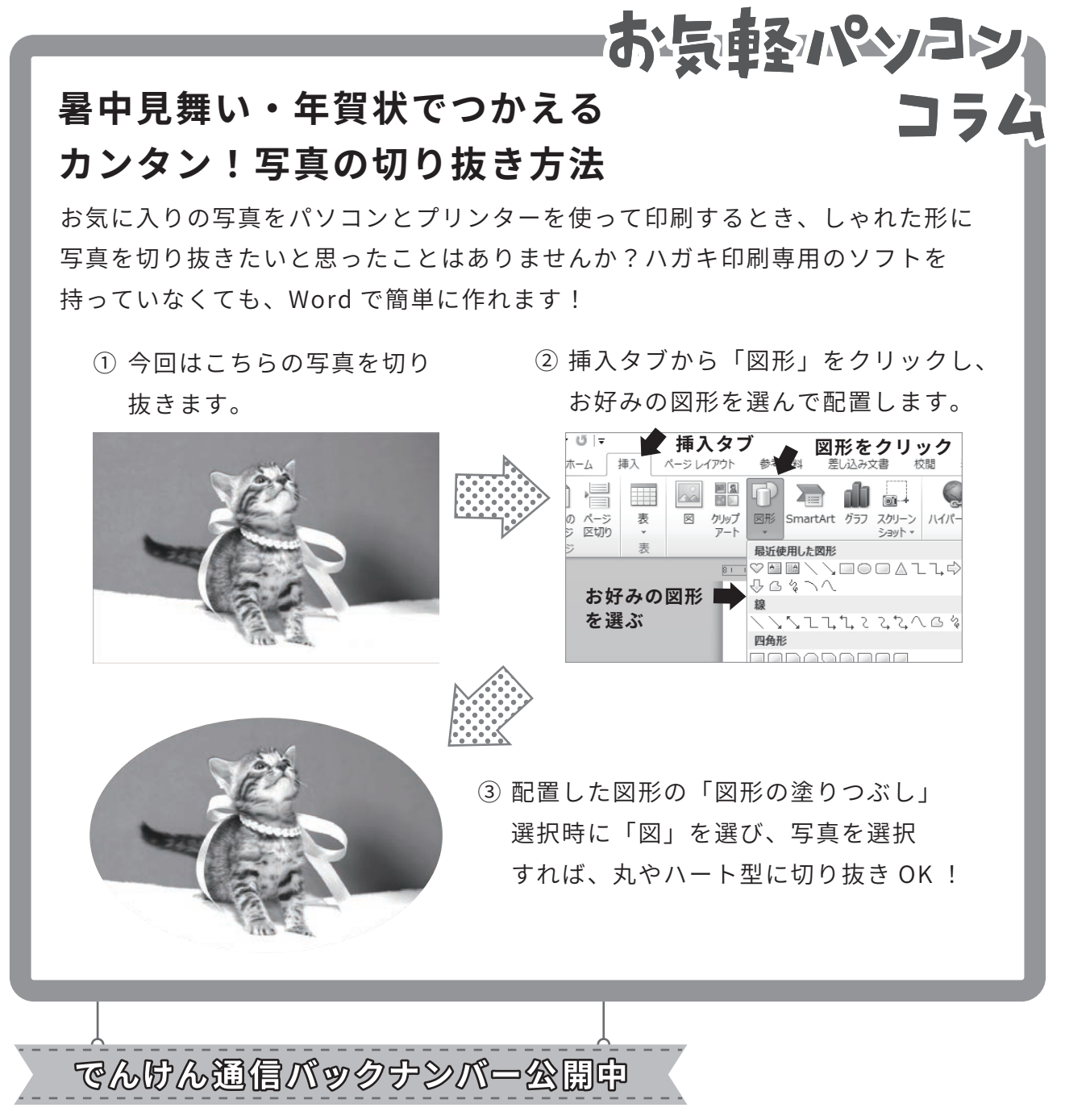

パソコン・スマホからホームページ版でんけん通信にアクセスしてバックナンバーを見るこ とができます。その他、地域情報も発信しています。

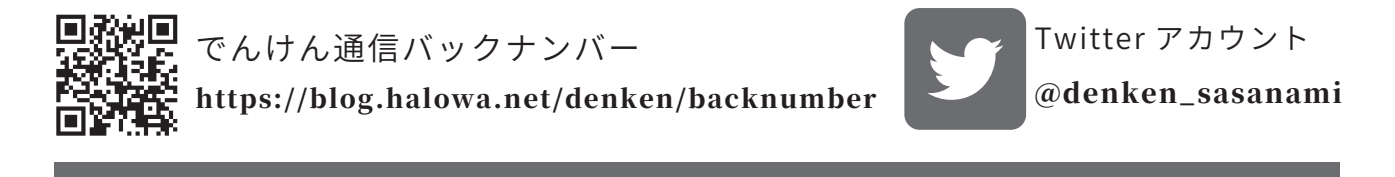

任期のこり